# **Auf einen Blick**

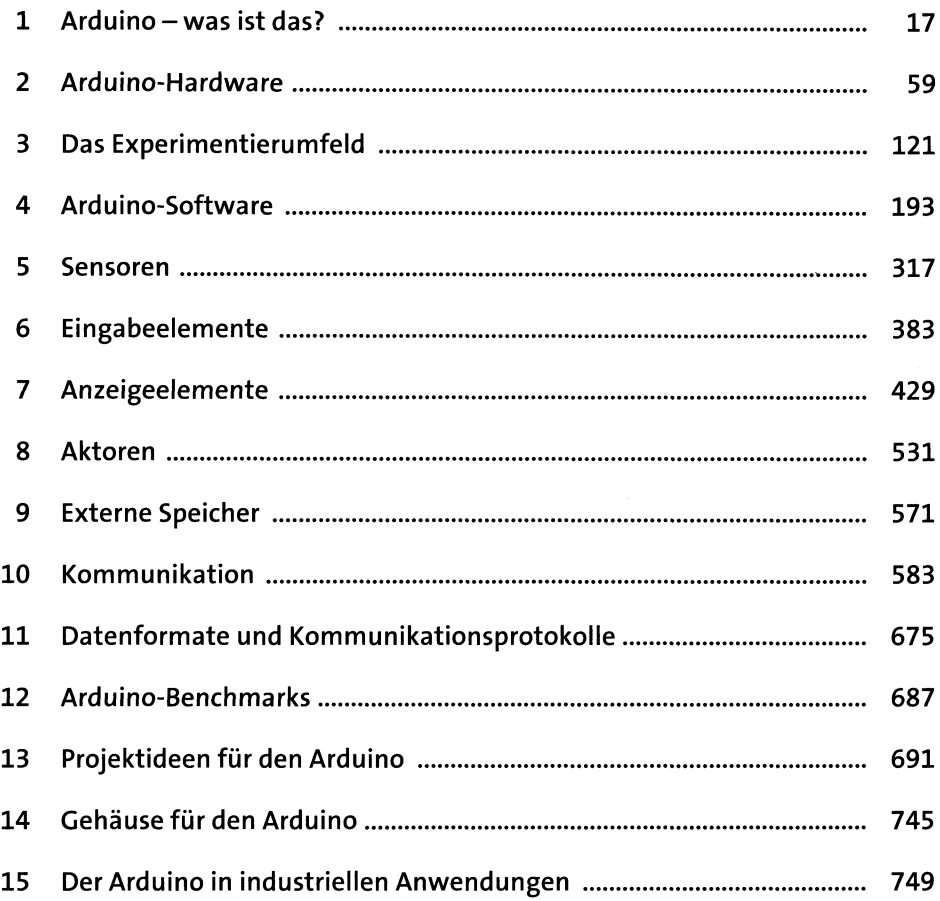

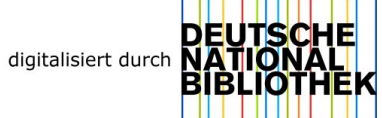

# Inhalt

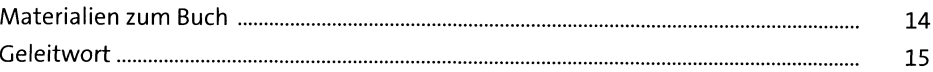

### 1 Arduino - was ist das? .<br>מראי כל איש (במשאף את הקודות לא היש (במשאף להתאבד להקודות האוגורית) היא האוגורית (במשאה האוגורית) באוגורית האו

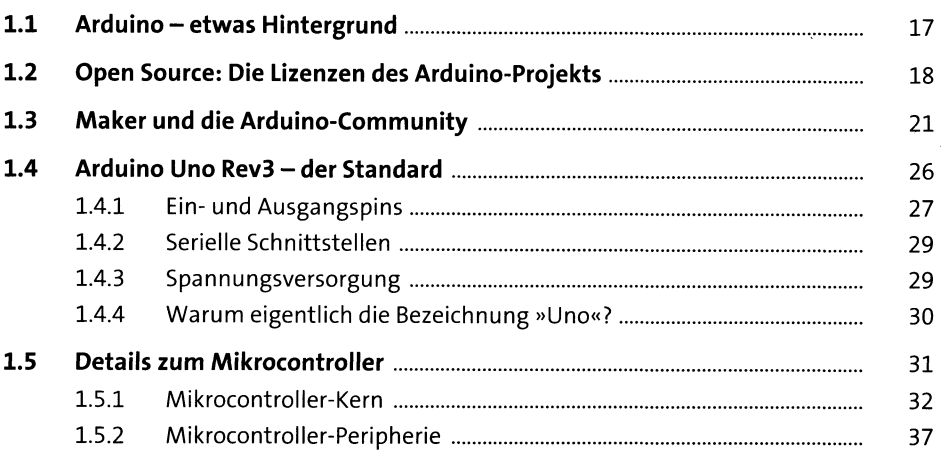

#### Arduino-Hardware  $2<sup>1</sup>$ i<br>Serikan  $\label{eq:2} \hat{\rho}_{\rm eff} = \hat{\rho}_{\rm eff} + \hat{\sigma}_{\rm eff},$

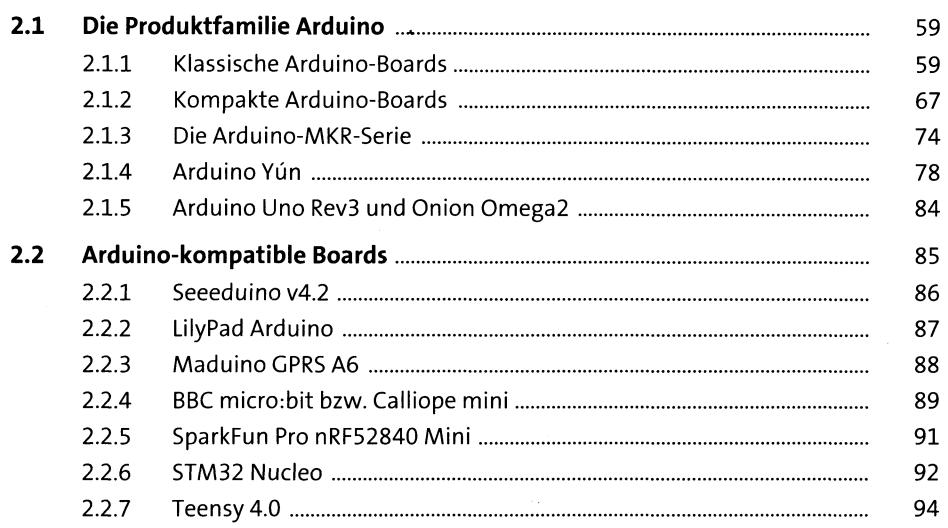

 $17\,$ 

59

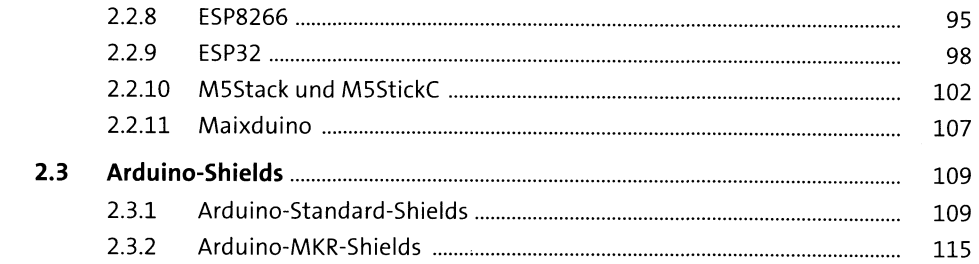

121

.<br>Se para a antonio con el co

.<br>New Provincial Colorador Midlester — Protocolor Science

#### Das Experimentierumfeld  $\overline{\mathbf{3}}$

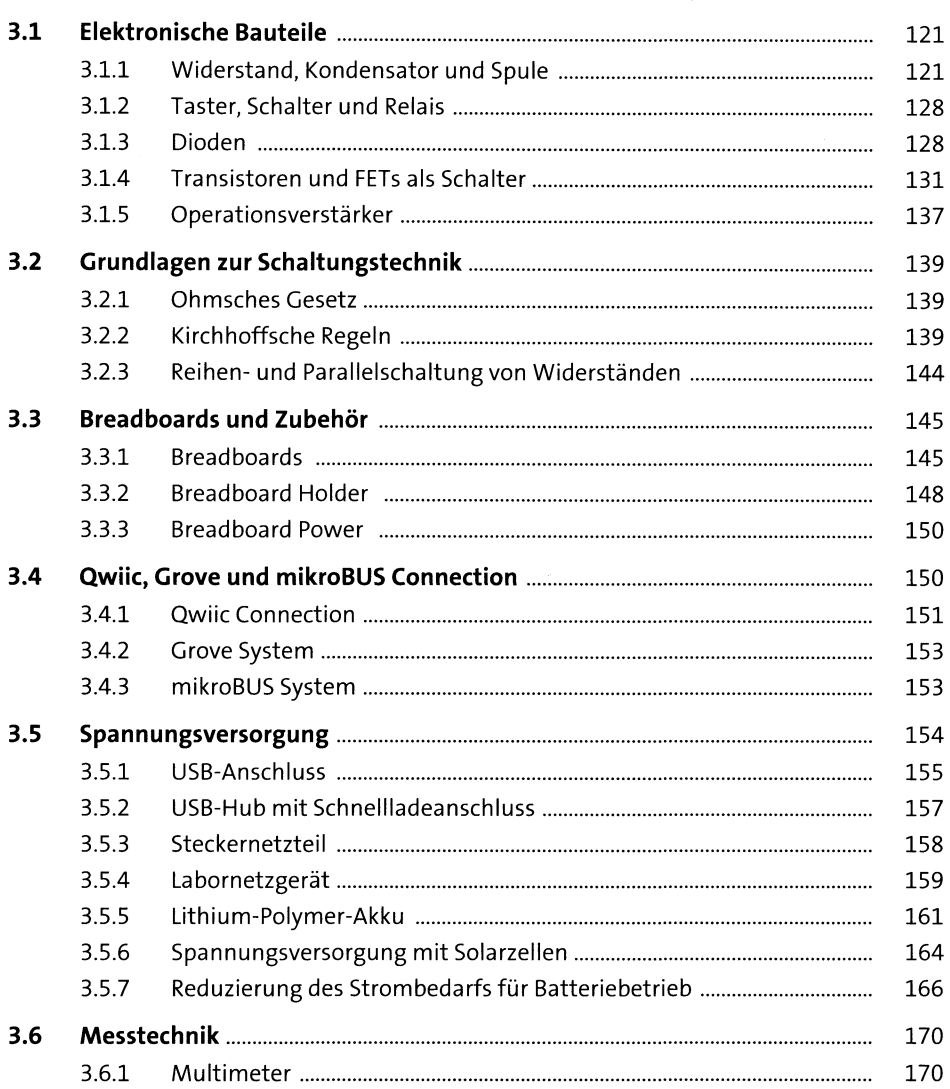

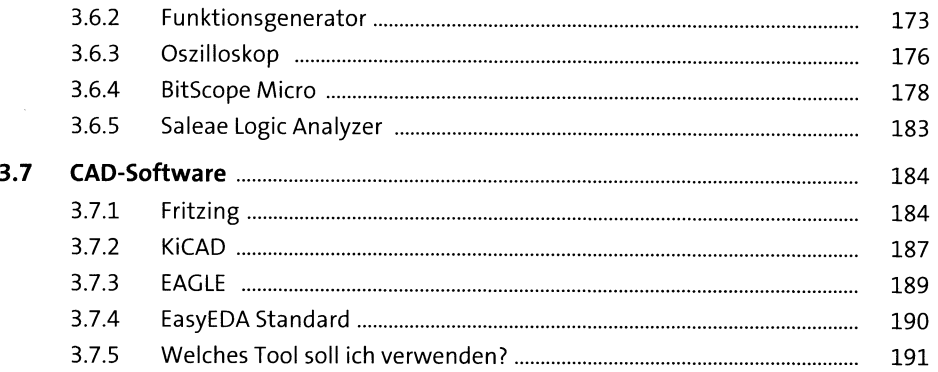

#### **Arduino-Software**  $\overline{\mathbf{4}}$ 193 .<br>La strategista dell' .<br>The constitution of the control of the control of the control of the control of the control of the control of

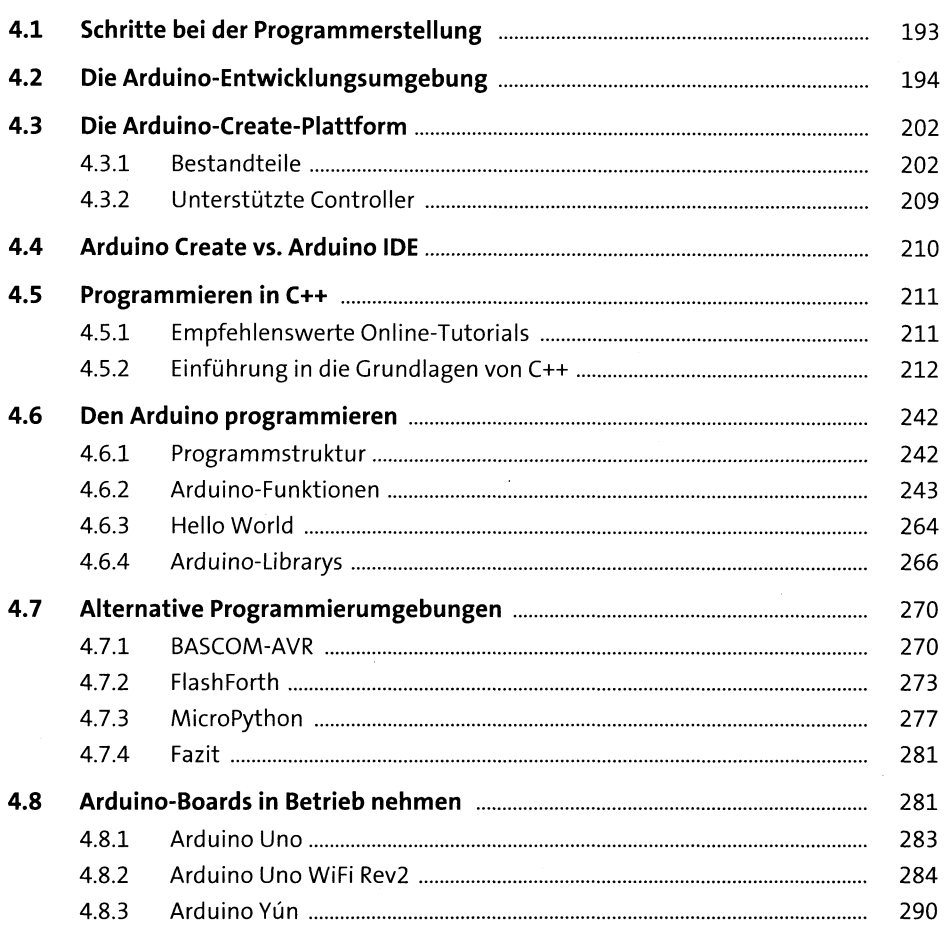

 $\mathcal{L}^{\text{max}}_{\text{max}}$ 

 $\sim 10^{-11}$ 

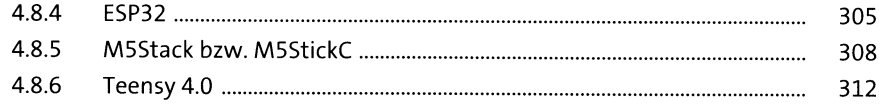

#### $5<sup>1</sup>$ Sensoren

317

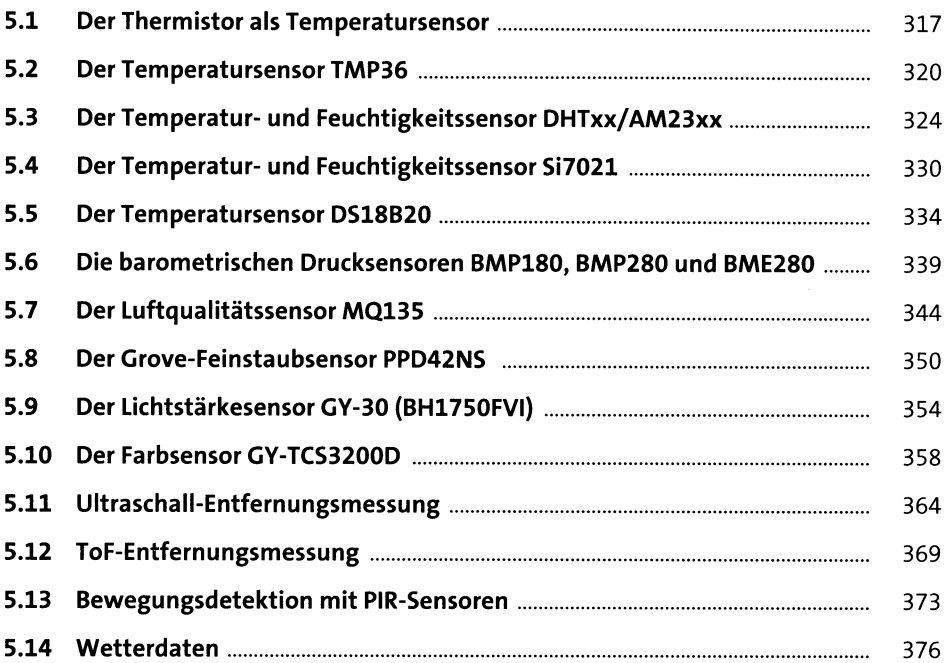

### 6 Eingabeelemente

 $\ddot{\phantom{a}}$ 

383

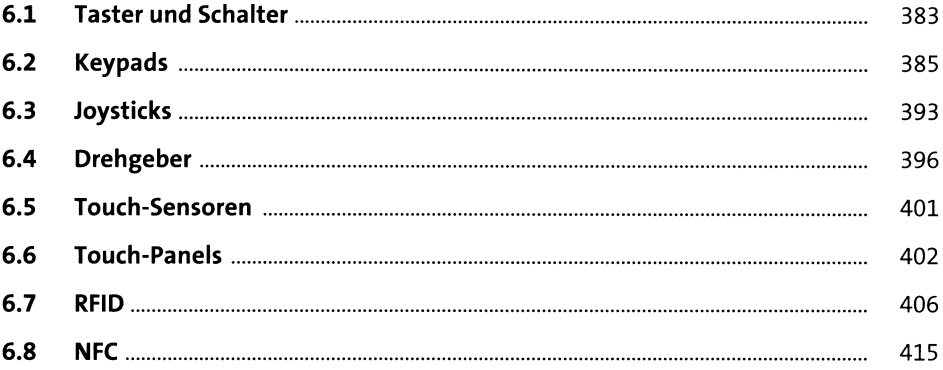

#### Anzeigeelemente  $\overline{\mathbf{7}}$

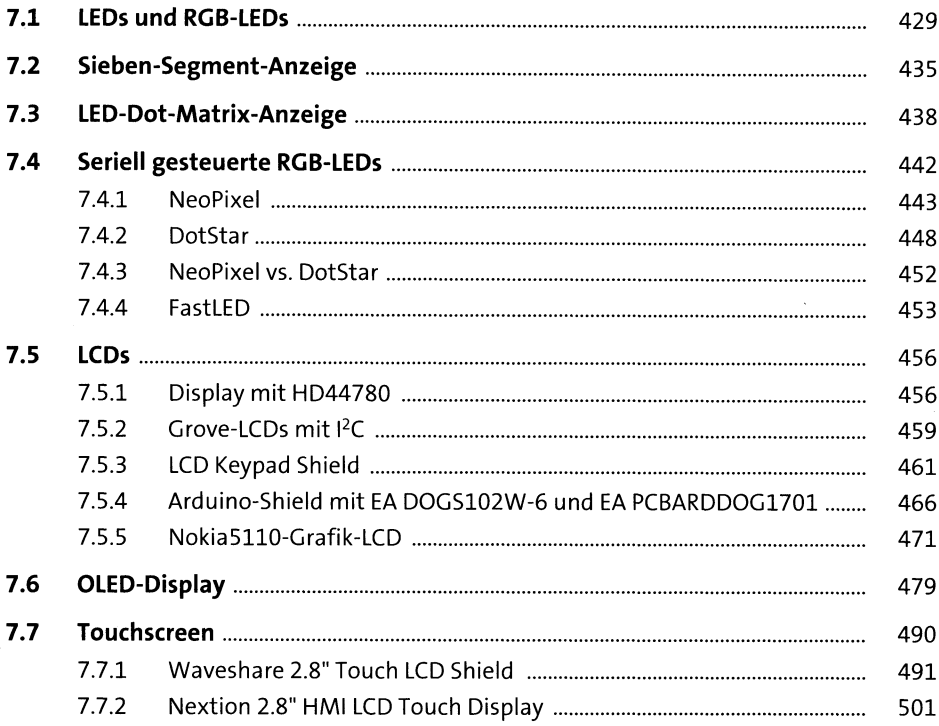

#### Aktoren 8

531

429

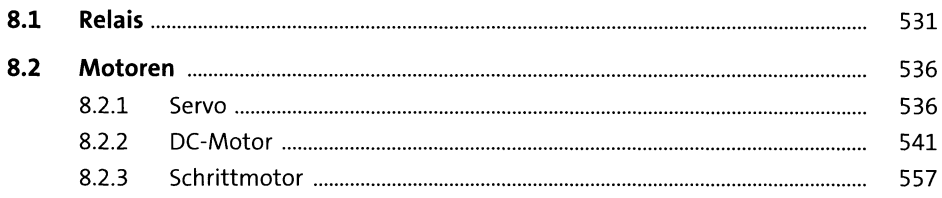

#### **Externe Speicher**  $9<sup>°</sup>$ 571

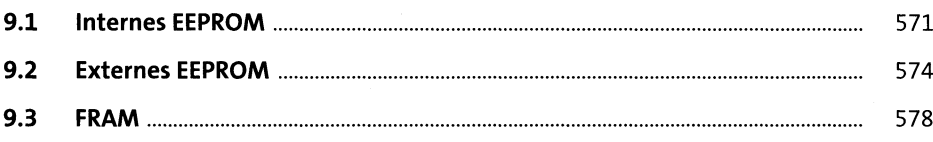

 $\overline{9}$ 

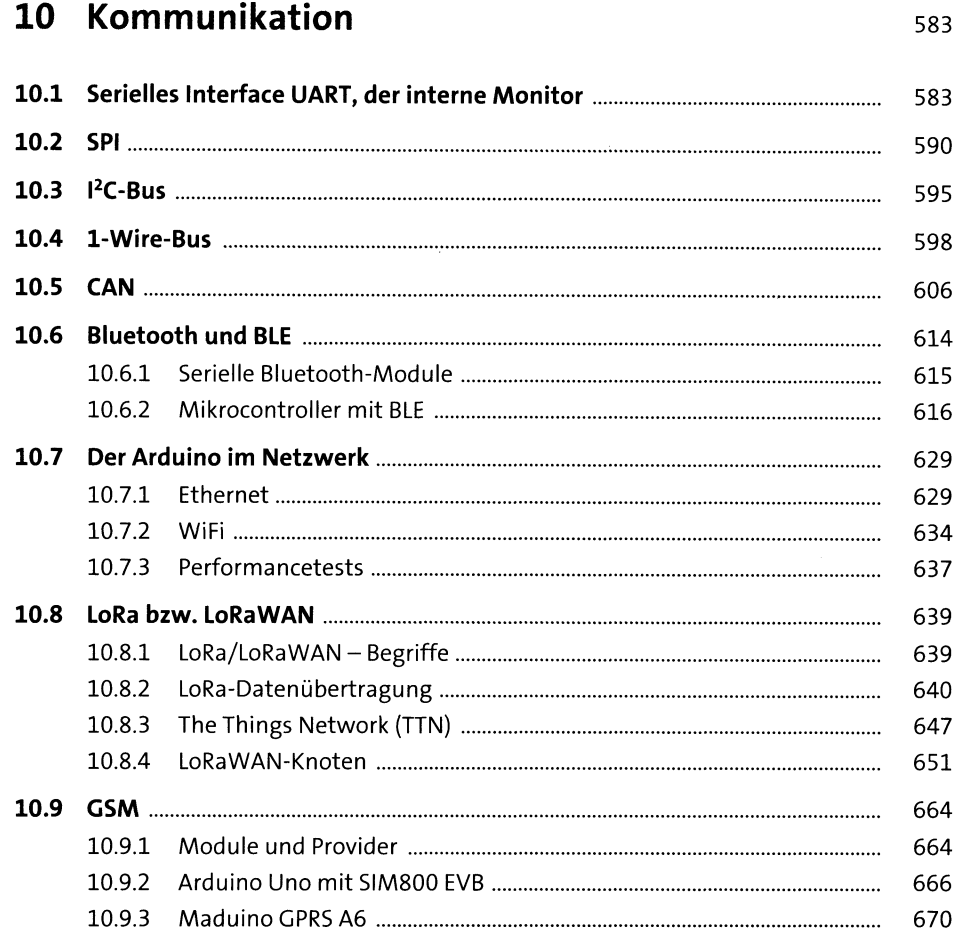

#### 11 Datenformate und Kommunikationsprotokolle 675

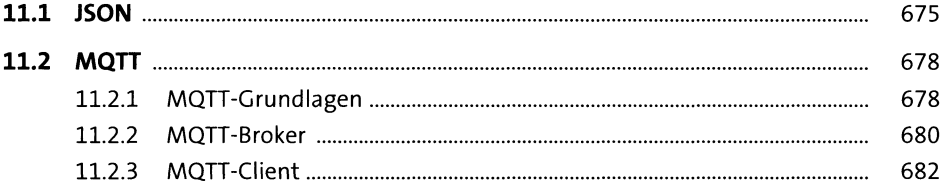

 $\mathcal{L}$ 

### **13 Projektideen für den Arduino** <sup>591</sup>

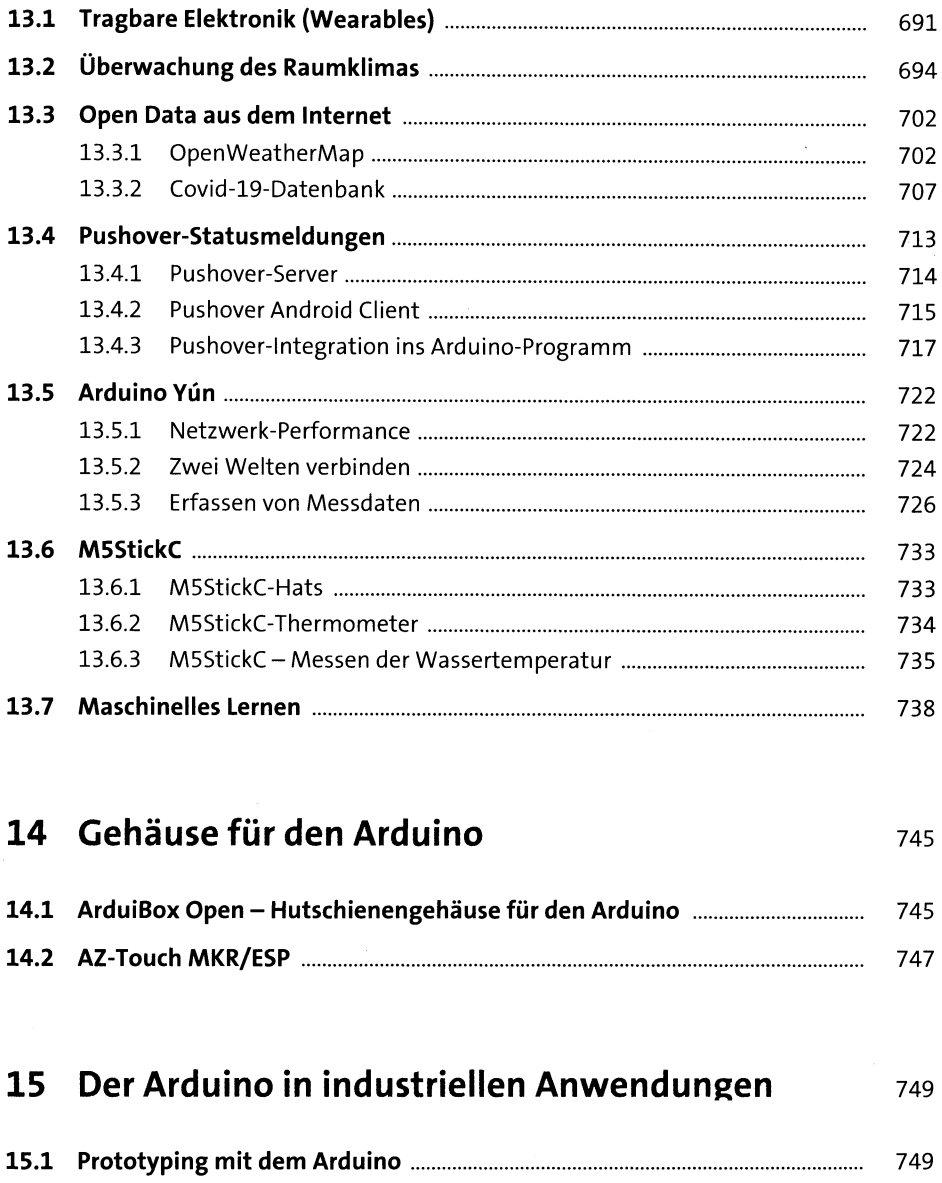

# **14 Gehäuse für den Arduino** <sup>745</sup>

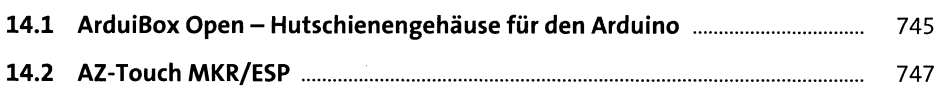

### **15 Der Arduino in industriellenAnwendungen** 74s

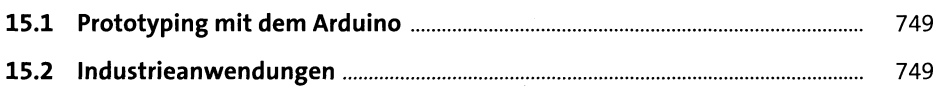

 $\ddot{\phantom{0}}$ 

## Anhang

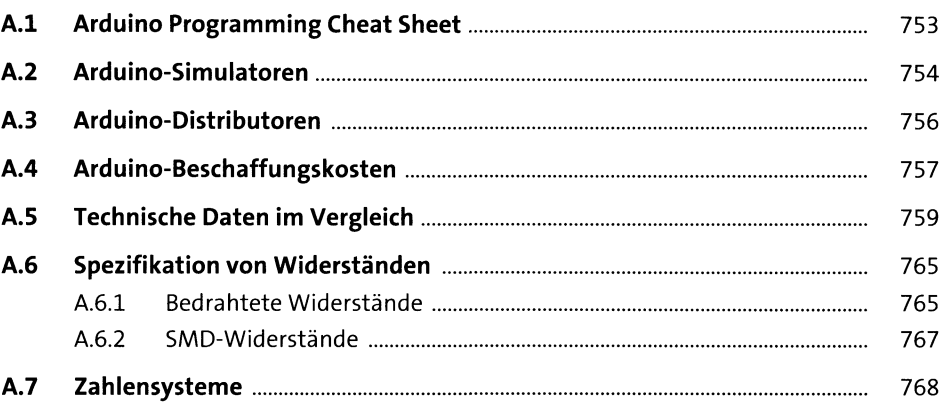

753

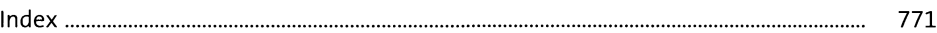